D19063 · Dezember 2013 · Einzelpreis 19,00 € · www.productronic.de

**ITWICKLUNG, FERTIGUNG, AUTOMATISERUN** all-electronics

## productronic Das Fertigungs-Magazin von all-electronics

**Effiziente Fertigungslinie** Statt Sondermaschinenbau: Die modulare Fertigungsstraße wächst Seite 16 mit den Anforderungen

## **Baugruppenfertigung** Gute Aussichten für 2014: Der Markt für elektronische Komponenten ist im Aufwind Seite 30

**Mikromontage** Die- und Flip-Chip-Bonder mit höchster Präzision: Modulare Konzepte fürs Packaging Seite 38

12/2013

## **Alles für den MRO-Kunden**

Distrelec liefert ein breites Produktportfolio und umfassende Beratung für Wartung, **Instandhaltung und Reparatur** Seite 12

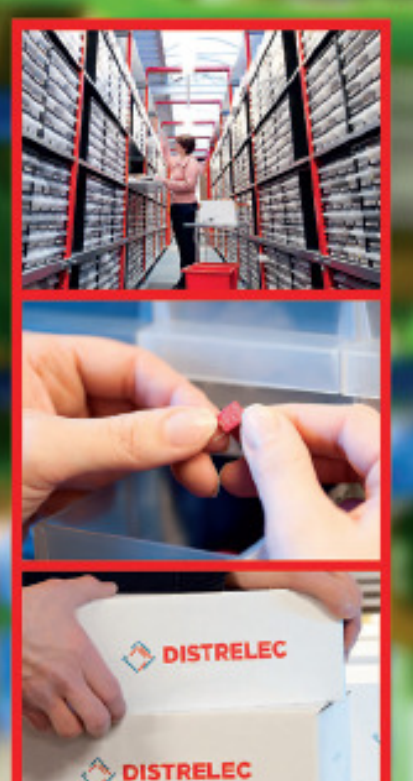

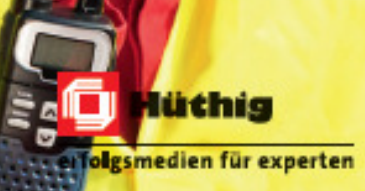

## Durchs 3D-Digitalmikroskop betrachtet Effiziente und präzise Qualitätssicherung von SMD-Schablonen

Mit der fortschreitenden Miniaturisierung werden auch SMD-Schablonen immer detailreicher. Hochpräzise Schablonen haben mehr als 10.000 Öffnungen, weshalb es unabdingbar ist, ihre Produktion fortwährend zu kontrollieren. Um den steigenden Herausforderungen gerecht zu werden, arbeitet Photocad mit einer LPKF-Laseranlage, die mit einer Genauigkeit von ±0,002 mm arbeitet. Trotzdem wird während und nach dem Schneidvorgang die Qualität ständig überprüft, um fehlende oder unsaubere Durchbrüche zu vermeiden. Der Laser selbst prüft während der Bearbeitung mit einem Real-Time-Process-Control-System jede Öffnung und passt bei Abweichungen von den Produktionsdaten die Schneidparameter ohne Stillstandzeiten an. Auch erstellt der Stencil-Check von LP-KF im Nachgang von jeder Schablone einen optischen Scan, der ebenfalls mit den Produktionsdaten verglichen wird.

Zusätzlich werden täglich Messcoupons mit genau definierter Geometrie geschnitten und per Mikroskop nachgemessen. Das nun in Betrieb genommene Digitalmikros-

kop VHX 700 von Keyence bietet demgegenüber gewisse Vorteile: Beispielsweise lassen sich mit dem Depth-from-Defocus-

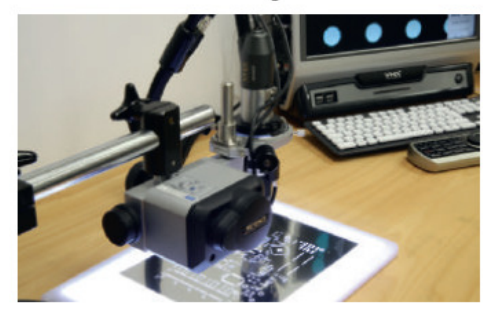

Mit dem Digitalmikroskop von Keyence lässt sich in detaillierten, omnifokalen 3-D-Aufnahmen die Genauigkeit der Laseranlage überprüfen.

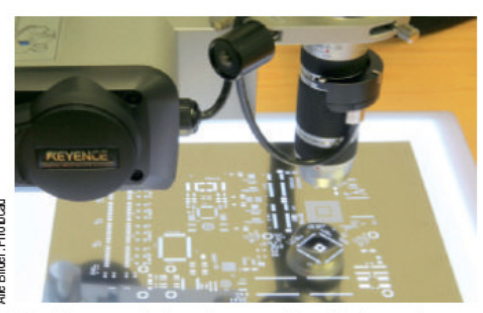

Die Messergebnisse lassen sich mittels umfangreicher Auswertungs- und Protokollieroptionen sicher dokumentieren.

Verfahren (D.F.D.) 3D-Messungen und Visualisierungen durchführen. Mit einem Stereogramm-Algorithmus werden kleinste Texturveränderungen erfasst und so die Messobjekthöhe berechnet. Das funktioniert auch bei nicht perfekt scharf gestellten Bildern und ohne die Abbildung sämtlicher Fokuspositionen. Vor allem bei Objekten wie SMD-Schablonen, auf deren Oberfläche die Höhenverteilung unterschiedlich ist, zeichnet das Mikroskop ein omnifokales, hoch auflösendes Bild, indem die Ablichtungen verschiedener Fokusebenen zu einer zusammengesetzt werden. Dadurch kann man direkt in die Innenwandungen der Öffnungen hineinschauen und Schneidfehler frühzeitig erkennen.

Das Mikroskop besitzt eine LAN- und USB-Schnittstelle und kann bis zu 2.1 Millionen Bilder speichern. Auswertungs- und Protokollieroptionen gewährleisten eine Dokumentation der Messergebnisse und ermöglichen so ein lückenloses, rückverfolgbares Qualitätsmanagement. (mrc) ■

http://www.productronic.de/wp-content/uploads/sites/10/2013/12/Prod 12 13 Internet.pdf